## **Steps to Calculate your Minimum Local Match % Requirement**

*(See Appendix A.1 in the Program Guidelines for Example Calculations and the Local Match Tutorials on the CCLGP website for more details)*

**Step 1 of 3:** Choose a definition by which to define the community surrounding the project as underserved. See the section<br>Underserved Communities of the program guidelines for more information. If the community surroundi underserved based on multiple options, choose the option that best supports the community's status as underserved. Ine same<br>definition should be used throughout Table 1 below. Per Option 5, Tribal Communities require zero need to perform the first two tabs (but may need to complete the 3rd tab). Record your choice at the top of Table 1 in Row 9, below.

Step 2 of 3: Determine the SOD of the community surrounding the project. Perform this calculation using Table 1 below and the Local<br>Match Tutorials on the CCLGP website. When calculating SOD, **the same underserved communit** need more rows to complete Table 1, you can add them in, however, be aware that the tormulas tor automatic calculations won't<br>be applied to the new rows. For values to automatically calculate, you will need to apply the fo done completing Table 1, complete Step 3, the last step, in the next tab of this spreadsheet.

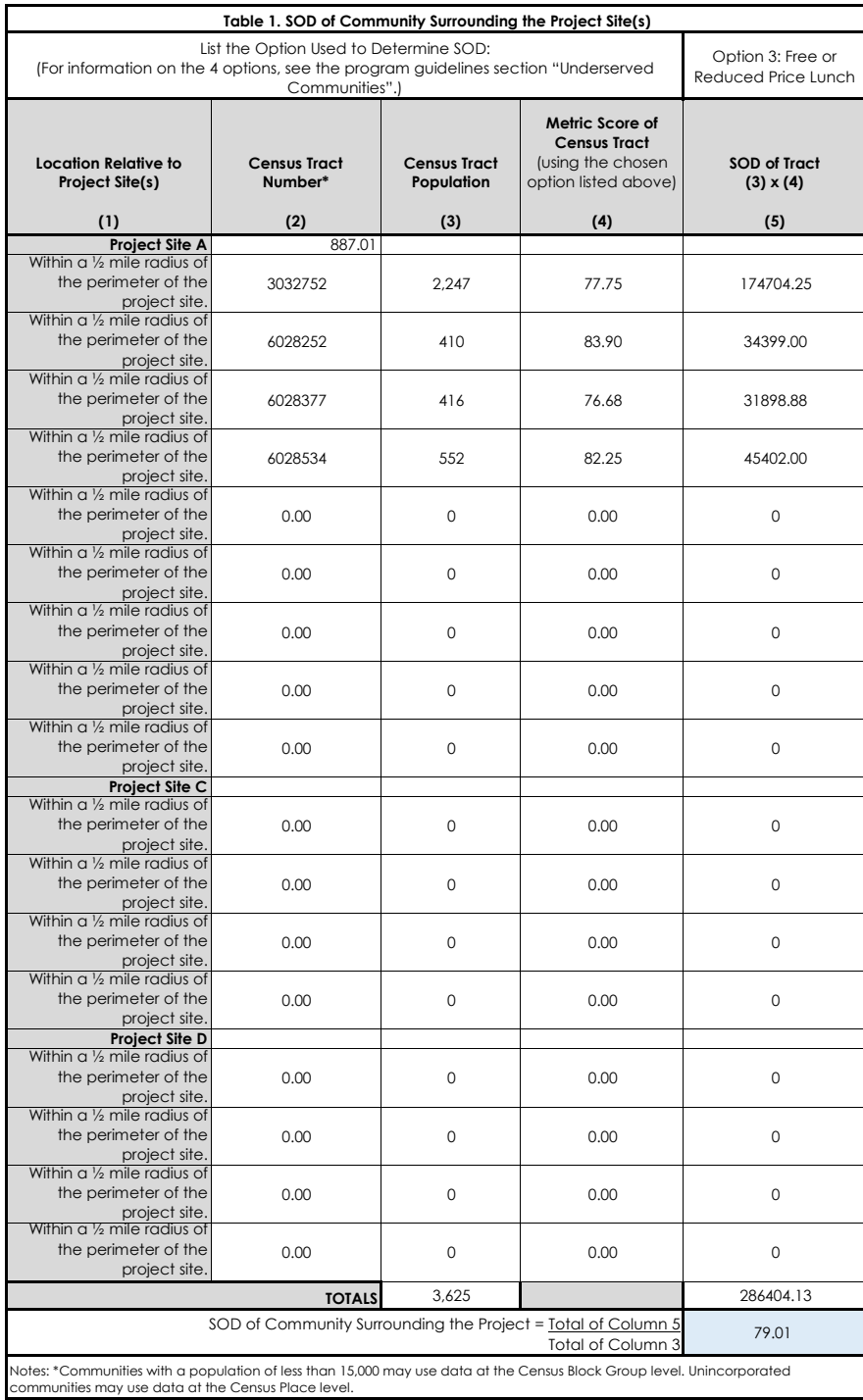

**Step 3 of 3:** Use Table 2 below to determine the Required Local Match based off the SOD of Community Surrounding the Project and state your required local match % at the bottom of the table (the answer should be one of these values: 50, 37.5, 25, 12.5, or 0).

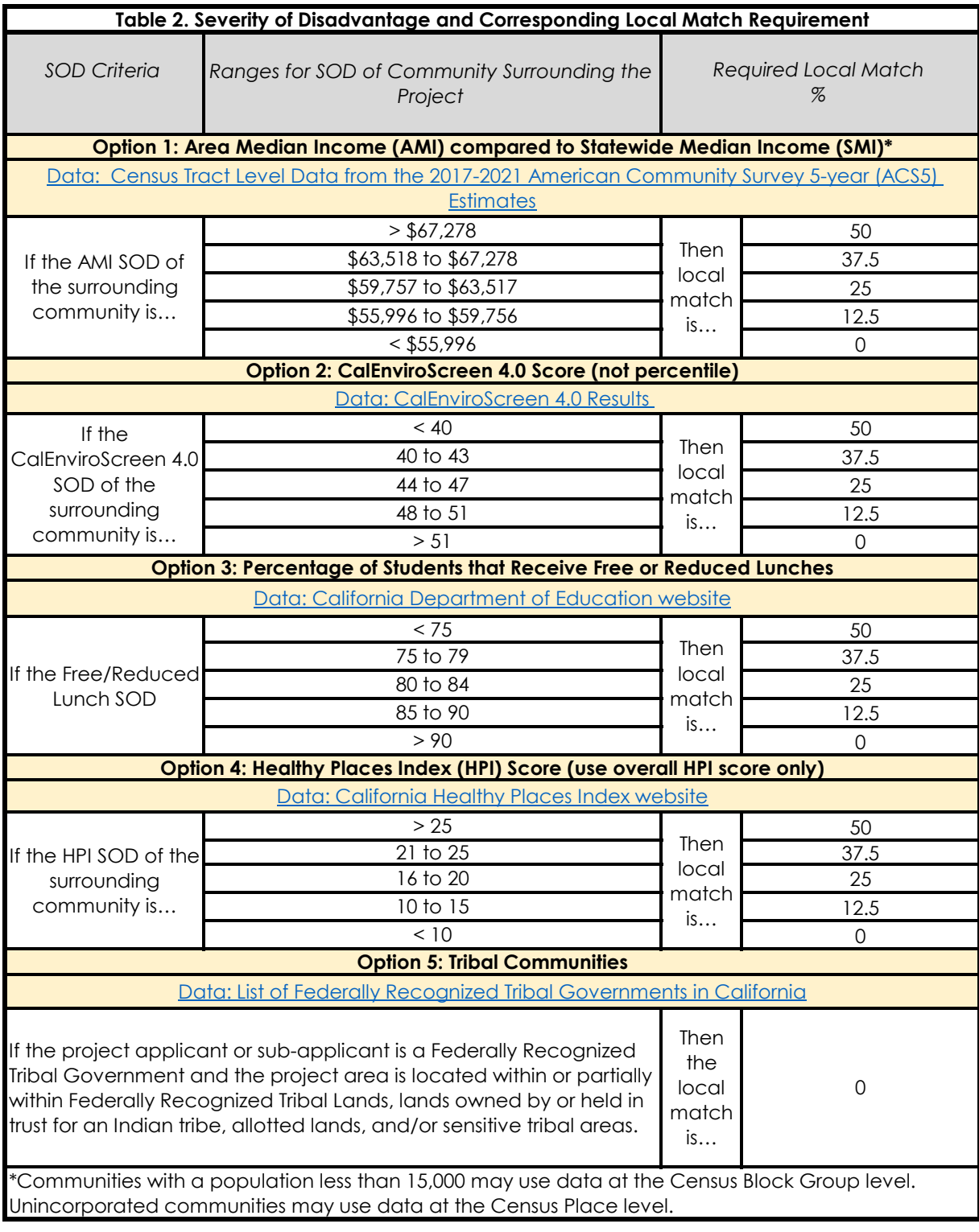

**Enter your Required Local Match here:**

## **Local Match Sources**

*Based on your Minimum Local Match Requirement % determined in the second tab, calculate in terms of dollars how much Local Match your project needs to provide, and how the project will meet this requirement (or exceed it) by providing cash, in-kind contributions, or a combination of these sources. See the section "Local Match Sources" in the Program Guidelines for more information.* 

*Tribes automatically qualify for 0% local match and thus do not need to complete the below table, however, if they decide to provide local match funds anyway, they should complete the below table.* 

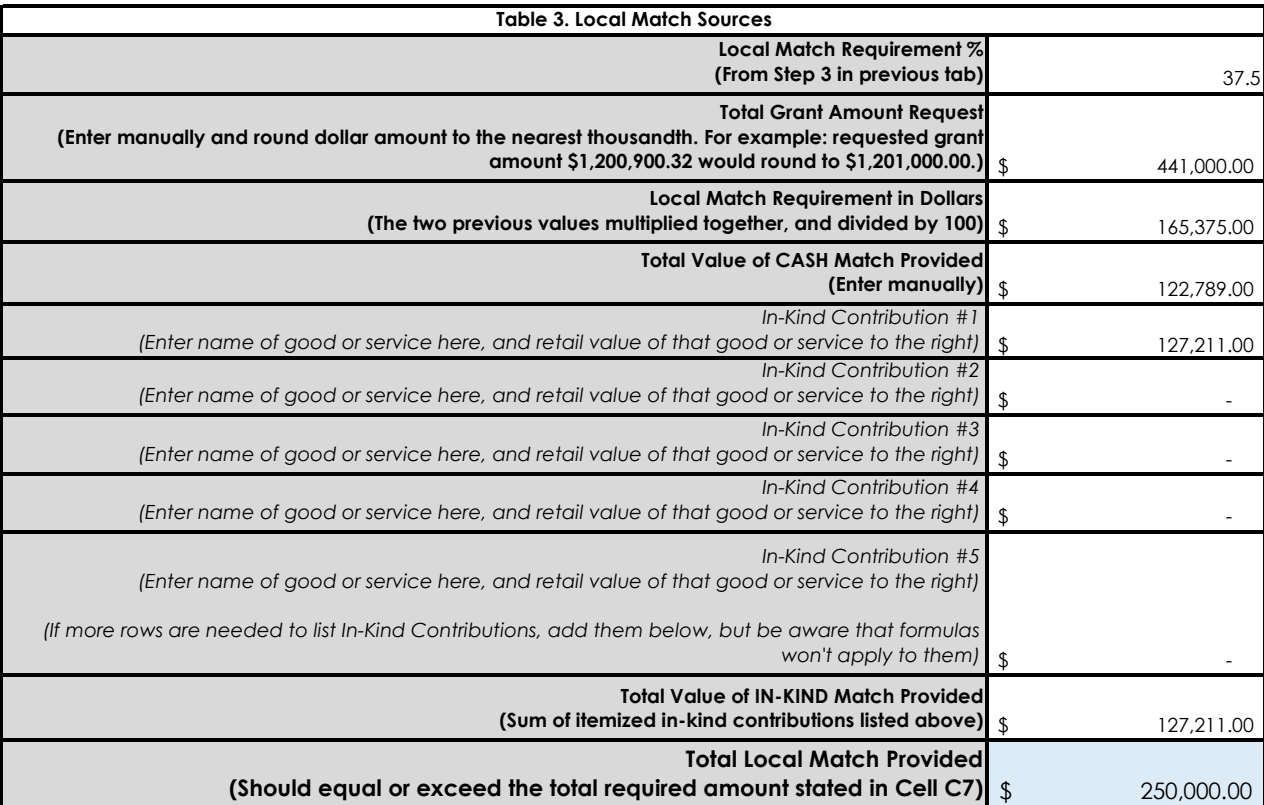